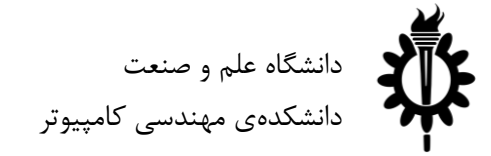

هوش مصنوعی

و سیستمهای خبره

نیمسال دوم سال ۹۸-۹۷

**پروژه پایانی : نبرد پکمن**

لطفاً به نکات زیر توجه کنید:

- مهلت ارسال این پروژه تا **17 تیر** است.
- در صورتی که به اطالعات بیشتری نیاز دارید میتوانید به صفحهی پروژه در وبسایت درس مراجعه کنید.
	- پروژه در قالب تیمهای دونفره انجام میشود.
	- در صورت مشاهده هرگونه تقلب نمره صفر برای هر دو تیم در نظر گرفته میشود.
	- لطفاً برای ارسال پاسخهای خود از راهنمای موجود در صفحهی تمرین استفاده کنید.
		- هر سوالی دربارهی این پروژه را میتوانید از دستیاران حلِ تمرین بپرسید.
			- تاریخ ارائه حضوری متعاقبا اعالم خواهدشد.
			- موارد مورد انتظار کد نوشته شده و مستند راهحل پیشنهادی میباشد.
				- انتظار میرود که تمام اعضا تیم به جزئیات پروژه مسلط باشند.

https://[groups](https://groups.google.com/forum/#!forum/ai972).google.com/forum/#!forum/ai972 : آدرس حگروه درس:

https://quera.ir/course/assignments/9711/problems :پروژه صفحه -

موفق باشید

پروژه پایانی شما پیادهسازی یک عامل هوشمند برای حالت جدیدی از بازی پکمن به نام »فتح پرچم« میباشد. در این بازی هر کدام از بازیکنان کنترل قسمتی از زمین را برعهده گرفته و سعی میکنند که غذاهای سمت دیگر نقشه را خورده و از خوردهشدن غذاهای سمت خودشان جلوگیری کنند. همچنین هر بازیکن کنترل دو عامل در صفحه را برعهده دارد)در مجموع چهار عامل برای هر دو تیم در زمین وجود دارند).

۲۰ نمره از نمره کل پروژه شما، شامل تهیه درست مستند برای پروژه شما میباشد.

تمامی افرادی که عامل از پیشآمادهی Team baseline را شکست دهند، حداقل نمرهی ۵۰ (بدون در نظر گرفتن نمره مستند) را کسب خواهند کرد. بین تمام کسانی که این ویژگی را داشتهاند مسابقهای صورت خواهد گرفت و نمرهها از باال به پایین، به ترتیب رتبه بندی در مسابقه تقسیم خواهد شد.

کسانی که موفق به شکست دادن عامل از پیش تعیین شده نشوند، نیز در مسابقهی مربوط به خود شرکت داده میشوند و نمرهی پروژه بر اساس رتبهبندی در مسابقه تعیین خواهد شد.

معرفی فایلهای مورد نیاز:

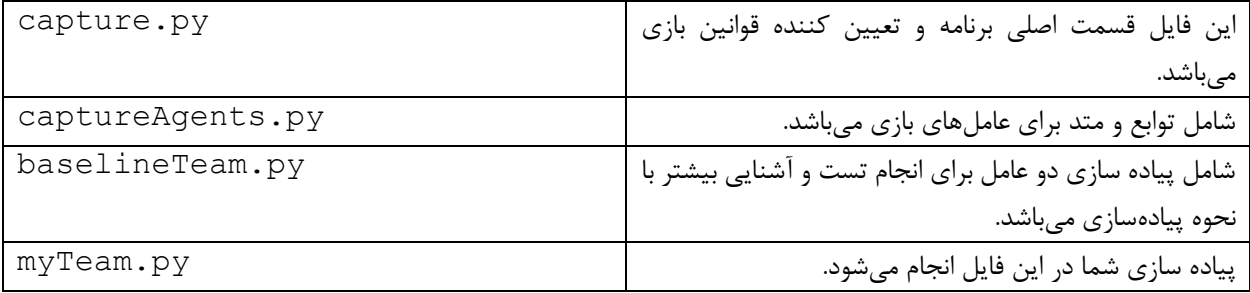

**زمین بازی:** زمین بازی به دو قسمت آبی و قرمز تقسیم شده است. همانطور که گفتهشد هدف هر عامل »خوردن غذاهای سمت دیگر و حفاظت از غذاهای سمت خود« میباشد. بهعنوان مثال عامل قرمز رنگ باید از غذاهای قرمز رنگ مراقبت کرده در حالی که سعی در خوردن غذاهای آبی دارد. همچنین عامل قرمز هنگامی که در محدوده قرمز باشد تبدیل به روح خواهد شد و وقتی به محدوده دشمن وارد میشود عاملها به پکمن تبدیل میشوند. هر تیم دارای ۲ عامل است و در نتیجه بازی ۴ عامل دارد.

**کسب امتیاز:** هر زمانی که پکمن به غذا میرسد غذا را برمیدارد و زمانی که به سمت زمین بازی خودش بازگردد غذاهایی که با خودش برداشته است را میخورد و به ازای هر غذا یک امتیاز میگیرد. اگر پکمن قبل از اینکه به زمین خودش بازگردد به روحهای حریف برخورد کند نابود میشود و غذاهایی که تاکنون جمع کرده است نیز در زمین پخش میشود و هیچ امتیازی دریافت نمیکند.

**خورده شدن پکمن:** هنگامی که پکمن توسط روحهای حریف خورده شود به محل شروع خود در زمین خودش بازمی گردد و از آنجایی که در زمین خودش قرار دارد به شکل روح ظاهر می شود. **کپسول:** اگر پکمن کپسول انرژی را بخورد برای ۴۰ حرکت بعدی عاملهای سمت دیگر بازی از پکمن میترسند و در صورتی که به شکل روح باشند اگر به پکمن برخورد کنند نابود میشوند و در نقطه شروع به شکل روح دوباره زنده میشوند.

**محدوده دید:** هر عامل تنها در صورتی که خودش یا همتیمیهایش در محدودهای با طول ۵ (فاصله منهتن) از عامل حریف قرار داشتهباشد میتواند موقعیت و جهت عامل حریف را ببیند. بهعبارت دیگر هر عامل یک محدوده دید دارد. بهعالوه هر عامل همواره صدای تمام عاملهای صفحه بازی را به صورت یک فاصله که دقیق نیست میشنود که میتوان از آن برای تخمین موقعیت عاملهایی که در محدوده دید قرار ندارند استفاده کرد.

## **پایان بازی:**

بازی درصورتی که تمام غذاهای یک سمت صفحه خورده شود پایان مییابد. همچنین در صورتی که زمان بازی از ۱۲۰۰ حرکت (۳۰۰ حرکت برای هر کدام از چهار عامل بازی) بیشتر شود بازی خاتمه مییابد در اینصورت تیمی که امتیاز بیشتری کسب کردهباشد برنده میشود در صورت یکسان بودن امتیاز بازی مساوی اعالم میشود.

همچنین دقت داشته باشید که عامل قرمز در صورت خوردن غذا امتیاز بازی را افزایش و عامل آبی امتیاز بازی را با خوردن غذا کاهش میدهد. بنابراین در صورت مثبت بودن امتیاز در پایان بازی عامل قرمز و در صورت منفی بودن امتیاز عامل آبی برنده میشود و در صورت صفر بودن امتیاز بازی مساوی میشود.

تذکر: هر عامل یک ثانیه فرصت دارد تا حرکت خود را انجام دهد در غیراینصورت یک هشدار دریافت میکند. در صورت دریافت سه هشدار یا طول کشیدن یک حرکت بیشتر از سه ثانیه جریمه دریافت مے کند.

**پیاده سازی:** برای مشاهده عملکرد بازی کد دو عامل نمونه در فایل py.baselineTeam وجود دارد. OffensiveReflexAgent که به سمت نزدیکترین غذا در سمت مخالف حرکت میکند. DefensiveReflexAgent که در سمت خودش حرکت می کند تا عامل حریف را ببیند و به سمت آن حرکت مے کند. شما باید پیاده سازی خود را در فایلی به فرمت py.myTeam انجام بدهید.

## **معرفی توابع:**

برای پیادهسازی میتوانید از توابع زیر از کالس CaptureAgent استفاده کنید:

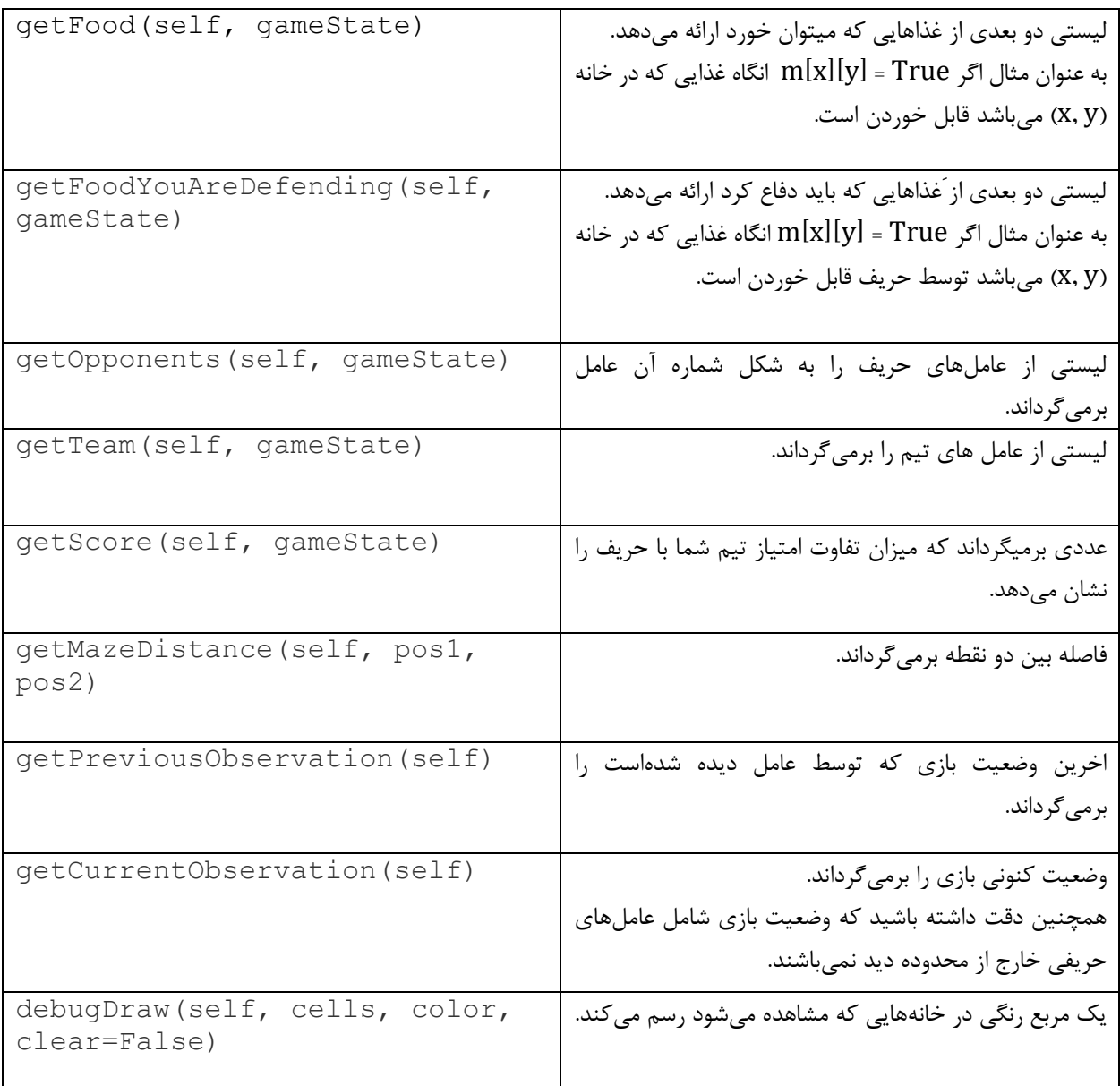

## **اجرای بازی:**

برای اجراکردن بازی به صورت پیشفرض میتوان از دستور زیر استفاده کرد:

python2 capture.py

همچنین برای دیدن راهنمای اجرا کردن برنامه میتوان از دستور زیر استفاده کرد:

python2 capture.py --help

چهار عامل در بازی وجود دارند عاملهای ۰ و ۲ در تیم قرمز و عامل های ۱ و ۳ در تیم آبی قرار دارند.

همچنین برای اجرا کردن کد زده شده میتوان از دستور زیر استفاده کرد:

python2 capture.py -r myTeam1.py -b myTeam2.py

که بعد r- نام فایل کد تیم قرمز و بعد از b- نام فایل کد تیم آبی وارد می شود. همچنین با استفاده از q- میتوانید بازی را بدون رابط کاربری اجرا کنید.